## বাংলাদেশ পেট্রোলিয়াম কর্পোরেশন বিএসসি ভবন, সন্টগোলা রোড, চউগ্রাম।

\৩/২. dc.080.060.000.00.08.05 - সদ কার্যার্ল

তারিখঃ ২৯/০৩/২০২৪

## নিয়োগ বিজ্ঞপ্তি

বাংলাদেশ পেট্রোলিয়াম কর্পোরেশনে নিম্নবর্ণিত ছায়ী শূণ্য পদে সরাসরি নিয়োগের জন্য পদের পার্শ্বে বর্ণিত শিক্ষাগত যোগ্যতা ও অভিজ্ঞতা সম্পন্ন বাংলাদেশের ছায়ী নাগরিকদের নিকট হতে দরখান্ত আহবান করা যাচ্ছে:

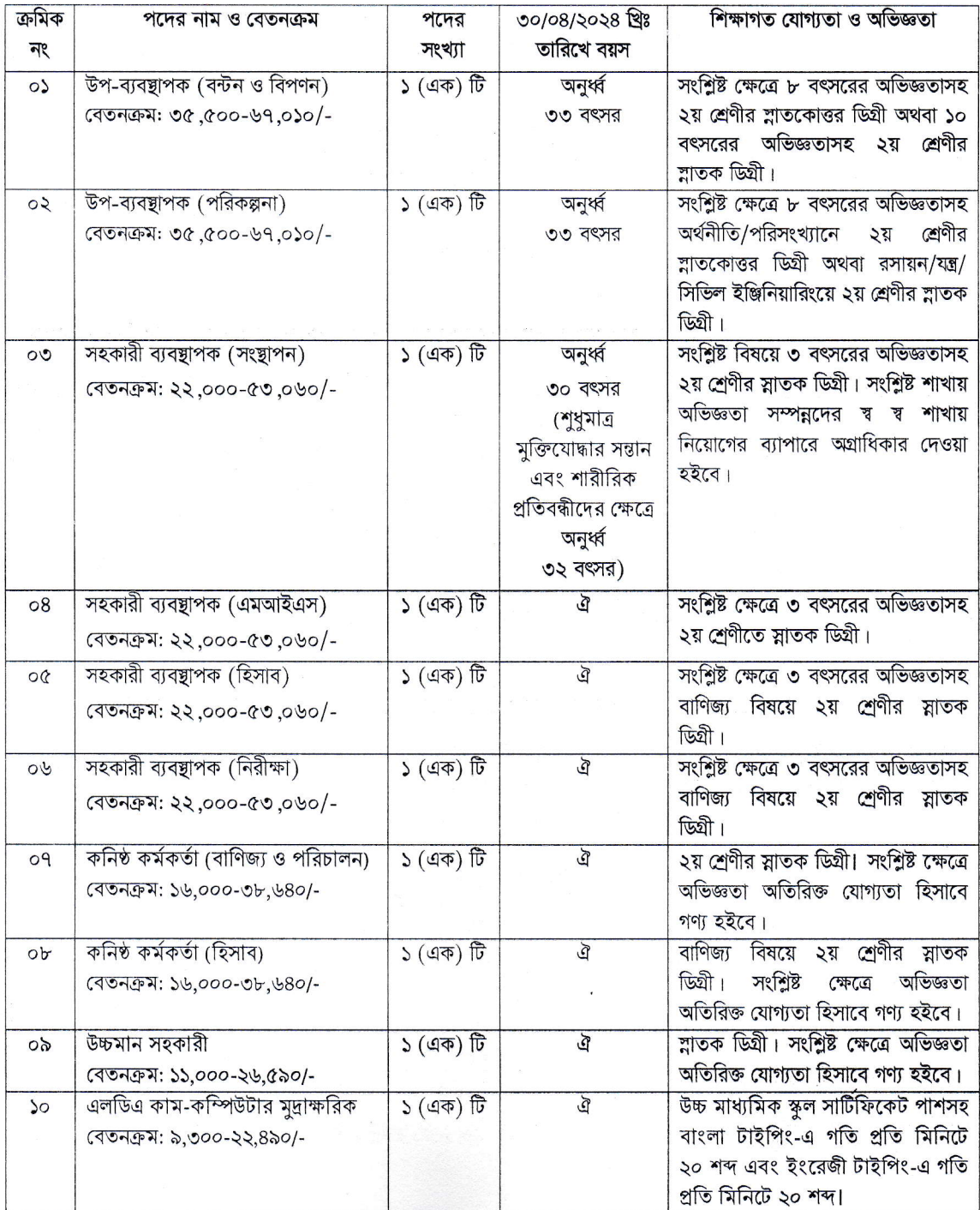

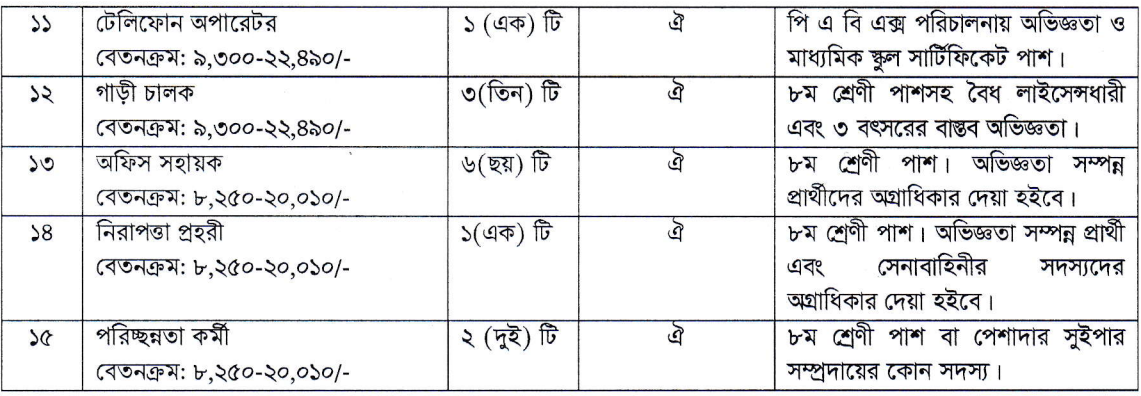

শর্তাবলী:

নিয়োগের ক্ষেত্রে সরকারের বিদ্যমান বিধি-বিধান এবং পরবর্তীতে এ সংশ্লিষ্ট বিধি-বিধানে কোন সংশোধন হলে তা  $\mathcal{L}$ অনুসরণ করা হবে।

সরকারি/আধা-সরকারি/স্বায়ত্তশাসিত সংস্থায় চাকুরিরত প্রার্থীদেরকে অবশ্যই যথাযথ কর্তৃপক্ষের অনুমতিক্রমে  $\mathcal{L}$ আবেদন করতে হবে এবং মৌখিক পরীক্ষার সময় তা প্রদর্শন করতে হবে।

এতিম এবং শারীরিক প্রতিবন্ধী কোটার ক্ষেত্রে সকল জেলার প্রার্থী আবেদন করতে পারবেন।  $\mathcal{O}$ 

বিশেষ ক্ষেত্রে প্রার্থীদের (এতিমখানা নিবাসী, প্রতিবন্ধী, মুক্তিযোদ্ধার সন্তান, ক্ষুদ্র নূ-গোষ্ঠী ও আনসার ও ভিডিপি) 8) মৌখিক পরীক্ষার সময় স্ব-পক্ষে সংশ্লিষ্ট মূল সনদপত্র প্রদর্শন করতে হবে এবং সত্যায়িত ০১ কপি জমা প্রদান করতে হবে।

মৌখিক পরীক্ষার সময় সকল সনদপত্রের মূলকপি প্রদর্শন করতে হবে এবং পূরণকৃত application form সহ সকল  $\circ$ ) কাগজপত্রের সত্যায়িত একসেট ফটোকপি দাখিল করতে হবে। এছাড়া জেলার স্থায়ী বাসিন্দার প্রমাণ হিসেবে ইউনিয়ন পরিষদ/পৌরসভা/সিটি কর্পোরেশন কর্তৃক প্রদত্ত সনদ এবং আবেদনকারী মুক্তিযোদ্ধা/শহীদ মুক্তিযোদ্ধার পুত্র-কন্যা হলে আবেদনকারী যে মুক্তিযোদ্ধা/শহীদ মুক্তিযোদ্ধার পুত্র-কন্যা এ মর্মে সংশ্লিষ্ট ইউনিয়ন পরিষদের চেয়ারম্যান/সিটি কর্পোরেশনের ওয়ার্ড কাউন্সিলর/পৌরসভার মেয়র/পৌরসভার কাউন্সিলর কর্তৃক প্রদত্ত সনদের সত্যায়িত ফটোকপি দাখিল করতে হবে। উল্লেখ্য আবেদনপত্রের সাথে কোন সনদের কপি সংযুক্ত করার প্রয়োজন নেই।

লিখিত, ব্যবহারিক ও মৌখিক পরীক্ষার ক্ষেত্রে কোন টিএ/ডিএ প্রদান করা হবে না।  $\mathcal{B}$ 

 $9)$ এই নিয়োগ বিজ্ঞপ্তি সৰ্ম্পকিত যে কোন সংশোধন, সংযোজন (যদি থাকে) এবং পরীক্ষা সংক্রান্ত যাবতীয় তথ্য <u>www.bpc.gov.bd</u> পাওয়া যাবে।

কোন কারণ দর্শানো ব্যতিরেকে নিয়োগকারী কর্তৃপক্ষ এ নিয়োগ কার্যক্রমের আংশিক/সম্পূর্ণ পরিবর্তন/বাতিল ও  $b)$ পদের সংখ্যা হ্রাস/বৃদ্ধির ক্ষমতা সংরক্ষণ করে এবং এ ক্ষেত্রে নিয়োগকারী কর্তৃপক্ষের সিদ্ধান্তই চূড়ান্ত বলে গণ্য হবে।

শিক্ষাগত যোগ্যতার ক্ষেত্রে সমতুল্য জিপিএ প্রাপ্ত প্রার্থীগণ আবেদন করতে পারবেন।  $\delta)$ 

নিয়োগের বিষয়ে কোন প্রকার সুপারিশ বা তদবির প্রার্থীর অযোগ্যতা হিসেবে গণ্য হবে।  $50)$ 

লিখিত ও মৌখিক পরীক্ষার নোটিশ প্রার্থীর মোবাইলে SMS এর মাধ্যমে জানানো হবে ও BPC এর ওয়েব সাইটে  $55)$ প্রকাশ করা হবে।

জেলা কোটার কারণে বিজ্ঞপ্তির ০৯-১২ নং ক্রমিকে উল্লিখিত পদের জন্য ঢাকা, মানিকগঞ্জ, মুন্সিগঞ্জ, নারায়ণগঞ্জ,  $52)$ গোপালগঞ্জ, শরিয়তপুর, টাঙ্গাইল, ময়মনসিংহ, জামালপুর, চট্টগ্রাম, ব্রাহ্মণবাড়িয়া, লক্ষীপুর, নোয়াখালী, পাবনা, চাপাইনবাবগঞ্জ, বগুড়া, দিনাজপুর, লালমনিরহাট, নীলফামারী, পঞ্চগড়, ঠাকুরগাঁও, যশোর, ঝিনাইদাহ, বাগেরহাট, চুয়াডাজ্ঞা, কুষ্টিয়া, সিলেট, মৌলভীবাজার, সুনামগঞ্জ, হবিগঞ্জ জেলার এবং বিজ্ঞপ্তির ১৩-১৫ নং ক্রমিকে উল্লিখিত পদের জন্য ঢাকা, গাজীপুর, নারায়ণগঞ্জ, নরসিংদী, নেত্রকোনা, কুমিল্লা, রাজশাহী, চাপাইনবাবগঞ্জ, নাটোর, রংপুর, দিনাজপুর, গাইবান্ধা, নীলফামারী, ঝিনাইদহ, সাতক্ষীরা, কুষ্টিয়া, সিলেট, মৌলভীবাজার, সুনামগঞ্জ, হবিগঞ্জ জেলার প্রার্থীগণ আবেদন করতে পারবেন।

কোন প্রার্থী নিয়োগ লাভের পর তাঁর প্রদত্ত কোন তথ্য মিথ্যা প্রমাণিত হলে নিয়োগ বাতিলসহ তাঁর বিরুদ্ধে আইনানুগ  $50)$ ব্যবস্থা গ্রহণ করা হবে।

## ১৪) Online- এ আবেদনপত্র পূরণ সংক্রান্ত শর্তাবলীঃ

ক) পরীক্ষায় অংশগ্রহণে ইচ্ছুক প্রার্থীগণকে http://bpc.teletalk.com.bd- এ আবেদনপত্র পূরণ করতে হবে। আবেদনের সময়সীমা নিয়রপ:

I) Online-আবেদনপত্র পরণ ও পরীক্ষার ফি জমাদানের শরর তারিখ ও সময়: ০১/০৪/২০২৪ খ্রি: সকাল ১০:০০ টা। II) Online আবেদনপত্র পরণ ও পরীক্ষার ফি জমাদানের শেষ তারিখ ও সময়: ৩০/০৪/২০২৪ খ্রি: বিকাল ৫:০০ টা। উক্ত সময়ের মধ্যে  $\overline{\rm U}$ Ser  $\rm ID$ - প্রাপ্ত প্রার্থীগণ  $\rm Online$  -এ আবেদনপত্র জমাদানের সময় থেকে পরবর্তী ৭২ (বাহাত্তর) ঘন্টার মধ্যে SMS-এ পরীক্ষার ফি জমা দিতে পারবেন।

খ) Online আবেদনপত্রে প্রার্থী তাঁর স্বাক্ষর (দৈর্ঘ্য ৩০০ x প্রস্থ ৮০) Pixel ও রঙিন ছবি (দৈর্ঘ্য ৩০০ x প্রস্থ ৩০০) Pixel স্ক্যান করে নির্ধারিত স্থানে Upload করবেন।

গা Online আবেদনেপত্রে পরণকত তথ্যই যেহেতু পরবর্তী সকল কার্যক্রমে ব্যবহৃত হবে, সেহেতু Online আবেদনপত্র Submit করার পর্বেই পরণকৃত সকল তথ্যের সঠিকতা সর্ম্পকে প্রার্থী নিজে শতভাগ নিশ্চিত হবেন।

ঘ) প্রার্থীর Online-এ পরণকৃত আবেদনপত্রের একটি প্রিন্টকপি পরীক্ষা সংক্রান্ত যে কোন প্রয়োজনের সহায়ক হিসেবে সংরক্ষণ করবেন এবং মৌখিক পরীক্ষার সময় ০১ কপি জমা দিবেন।

১৫) SMS প্রেরণের নিয়মাবলী ও পরীক্ষায় ফি প্রদান:

ক) Online-এ আবেদনপত্র (Application form) যথাযথভাবে পূরণ করে নির্দেশনা মতো ছবি এবং স্বাক্ষর Upload করে আবেদনপত্র Submit করা সম্পন্ন হলে কম্পিউটারে ছবিসহ Application preview দেখা যাবে। নিৰ্ভূলভাবে আবেদনপত্ৰ Submit করা সম্পন্ন প্রার্থী একটি User ID, ছবি এবং স্বাক্ষরযুক্ত একটি Applicant's copy পাবেন। উক্ত Applicant's copy গ্রিন্ট অথবা download করে সংরক্ষণ করবেন।  $\operatorname{Application}$ 's  $\operatorname{copy}$  তে একটি  $\operatorname{User}$   $\operatorname{ID}$  তে নম্বর দেয়া থাকবে এবং  $\operatorname{User}$   $\operatorname{ID}$  নম্বর ব্যবহার করে প্রার্থী নিয়োক্ত পদ্ধতিতে যেকোন Teletalk prepaid mobile নম্বরের মাধ্যমে ০২ (দুই) টি SMS করে ১নং থেকে ৬নং ক্ৰমিকের জন্য পরীক্ষার ফি বাবদ ৬০০/-(ছয়শত) টাকা ও Teletalk এর সার্ভিস চার্জ বাবদ ৬৯ (উনসত্তর) টাকা মোট ৬৬৯/- (ছয়শত উনসত্তর) টাকা: ৭নং থেকে ৮নং ক্রমিকের জন্য পরীক্ষার ফি বাবদ ৫০০/-(পাঁচশত) টাকা ও  $\operatorname{Teletalk}$ এর সার্ভিস চার্জ বাবদ ৫৮ (আটান্ন) টাকা মোট ৫৫৮/- (পাঁচশত আটান্ন) টাকা; ৯নং থেকে ১২নং ক্রমিকের জন্য পরীক্ষার ফি বাবদ ২০০/-(দুইশত) টাকা ও  $\rm{Teletalk}$  এর সার্ভিস চার্জ বাবদ ২৩ (তেইশ) টাকা মোট ২২৩/- (দুইশত তেইশ) টাকা এবং ১৩নং থেকে ১৫নং ক্রমিকের জন্য ১০০/-(একশত) টাকা ও  ${\rm Teletalk}$  এর সার্ভিস চার্জ বাবদ ১২ (বারো) টাকা মোট ১১২/-(একশত বারো) টাকা অনধিক ৭২ (বাহাত্তর) ঘন্টার মধ্যে জমা দিবেন। বিশেষভাবে উল্লেখ্য, "Online এ আবেদনপত্রের সকল অংশ পরণ করে Submit করা হলেও পরীক্ষার ফি জমা না দেয়া পর্যন্ত Online আবেদনপত্র কোন অবস্থাতেই গহীত হবে না।"

১ম SMS: BPC<space> User ID লিখে Send করতে হবে 16222 নম্বরে।

২য় SMS: BPC <space> Yes<space> PIN লিখে Send করতে হবে 16222 নম্বরে।

খ) প্ৰবেশপত্ৰ প্ৰাপ্তির বিষয়টি http://bpc.teletalk.com.bd অথবা বিপিসি'র www.bpc.gov.bd ওয়েব সাইটে এবং প্রার্থীর মোবাইল ফোনে SMS এর মাধ্যমে (শুধু যোগ্য প্রার্থীদেরকে) যথাসময়ে জানানো হবে । Online আবেদনপত্র প্রার্থীর প্রদত্ত মোবাইল ফোনে পরীক্ষা সংক্রান্ত যাবতীয় যোগাযোগ সম্পন্ন করা হবে বিধায় উক্ত নম্বরটি সার্বক্ষণিক সচল রাখা, SMS পড়া এবং প্রাপ্ত নির্দেশনা তাৎক্ষণিকভাবে অনুসরণ করা বাঞ্চনীয়।

গ) SMS এ প্রেরিত User ID এবং password ব্যবহার করে পরবর্তীতে রোল নম্বর, পদের নাম, ছবি, পরীক্ষার তারিখ, সময় ও ভেন্যুর নাম ইত্যাদি তথ্য সম্বলিত প্রবেশপত্র download পূর্বক প্রিন্ট (সম্ভব হলে রশ্জিন) করে নিবেন। প্রার্থী এই প্রবেশপত্রটি লিখিত পরীক্ষায় অংশগ্রহণের সময়ে এবং উত্তীর্ণ হলে ব্যবহারিক ও মৌখিক পরীক্ষার সময়ে অবশ্যই প্রদর্শন করবেন।

ঘ) শুধু Teletalk prepaid mobile ফোন থেকে প্রার্থীগণ নিয়বর্ণিত SMS পদ্ধতি অনুসরণ করে নিজ নিজ User ID, Serial এবং PIN পুনরুদ্ধার করতে পারবেন।

I) User ID जाना थाकरल BPC<space>Help<space>User<space>User ID & Send to 16222. Example: BPC Help User ABCDEF& Send to 16222.

II) PIN Number জানা থাকলে BPC<space>Help<space> PIN <space> PIN No & Send to 16222. Example: BPC Help PIN 12345678 & Send to16222.

ঙ) অনলাইনে আবেদন করতে কোন সমস্যা হলে টেলিটক নম্বর থেকে ১২১ নম্বরে কল করুন অথবা নিকটস্থ টেলিটক কাস্টমার কেয়ার এ যোগাযোগ করুন।

> সচিব বাংলাদেশ পেট্রোলিয়াম কর্পোরেশন চউগ্ৰাম